# Novinky a možnosti využití IT v energetice

Karel Noháč

Leden 2020

### <span id="page-1-0"></span>**1 Obsah prezentace**

- Historie a současnost využití IT v praxi
- Konsolidace HW a SW v IT
- Nové možnosti pro energetiku a elektroenergetiku
- Zpracování textů a dalších dokumentací *snadno*

#### <span id="page-1-1"></span>**2 Historie a současnost využití IT v praxi**

• Od extrémní specializace HW a nezbytnosti individuálně implementovat HW

až po . . .

- Kompletní sjedocení HW okolo několika platforem se společnými operačními systémy
- Unifikovaný uživatelský přístup

### <span id="page-1-2"></span>**3 Historie a současnost využití IT v praxi**

- Opakující se úlohy:
	- **–** Provádění vědeckotechnických a ekonomických výpočtů
	- **–** Zpracování a prohledávání rozsáhlých databází
	- **–** Vytváření elektronických dokumentů
	- **–** Řízení externího HW
- Nové úkoly
	- **–** Zpracování multimédií
	- **–** Transport informací, komunikace
	- **–** Přístup k internetovým službám a Big Data

### <span id="page-1-3"></span>**4 Konsolidace HW a SW v IT**

- HW a SW je *dostačující* pro standardní úkoly (kromě bezpečnosti)
	- **–** Není nutné upgradovat pravidelně HW (kromě mobilních zařízení)
	- **–** Lze pro většinu úloh používat kvalitní repasovaný HW
- Možnosti Operačních systémů (OS) a aplikací se vyrovnávají
	- **–** Vybavenost MS Windows Linux (Ubuntu, . . . ), Apple OS, . . . jsou porovnatelné
	- **–** Schopnosti aplikací pro běžné úlohy se srovnávají
	- **–** Komerční a volná řešení jsou na podobné úrovni

### <span id="page-2-0"></span>**5 Konsolidace OS**

- Aplikace lze spouštět v libovolném prostředí díky:
	- **–** Virtualizace (Oracle VM VirtualBox, VMware Workstation Pro, Do $sBox, \ldots$ )
	- **–** Zapouzdření prostředí (container) pro aplikace (Docker, . . . ) pro bezproblémovou přenosnot bez instalace (portabilitu)
	- **–** Implementace služeb jiného OS (Wine na LINUX, Windows Subsystem for Linux (WSL) na Windows  $10, \ldots$ )
	- **–** Vzdálený přístup k výpočetním a datovým zdrojům
- Aplikace pracují ve virtuálním stroji, nebo cloudu:
	- **–** JVM Java Virtual Machine
	- **–** Cloudové aplikace a sdílení dat

### <span id="page-2-1"></span>**6 Online prostředí (cloud)**

- Sdílení dat
	- **–** DropBox, MS One Drive, Google Drive, Disk Google, . . .
- Aplikační kancelářská prostředí
	- **–** MS Office 365, Google Apps G Suite, Overleaf, . . .
- Vývojová kolaborativní prostředí
	- **–** GitHub, Google Cloud, . . .

## <span id="page-2-2"></span>**7 Nové možnosti pro energetiku a elektroenergetiku 1**

• Kancelářské práce

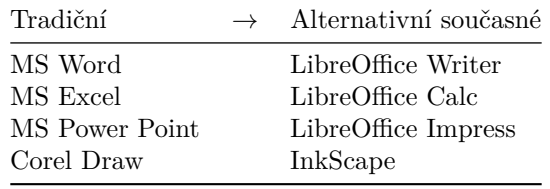

plus cloudová prostředí Google Apps, iWork

## <span id="page-3-0"></span>**8 Nové možnosti pro energetiku a elektroenergetiku 2**

• Vývojová prostředí

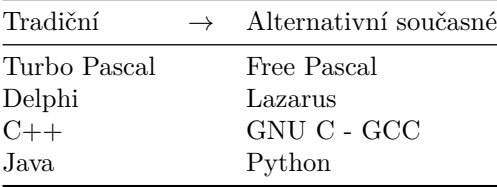

## <span id="page-3-1"></span>**9 Nové možnosti pro energetiku a elektroenergetiku 3**

• Všeobecná výpočetní prostředí

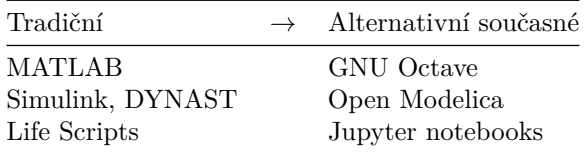

• Výpočty elektrických sítí

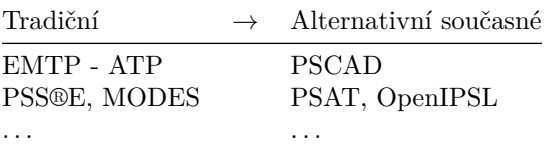

## <span id="page-3-2"></span>**10 Zpracování textů a dalších dokumentací** *snadno*

- Systematicky nezbytné je oddělení *obsahu* a *formy*
- Transparentní kontrola bez skrytých či automaticky "chytře" přidávaných atributů
- Možnost vytvářet současně dokumenty pro tisk, www, prezentace, elektronické knihy, výukové interaktivní materiály, . . .
- Týmová kooperativní spolupráce
- Neomezené možnosti formátování písma, odstavců, tabulek, grafiky

## <span id="page-4-0"></span>**11 Zpracování textů a dalších dokumentací** *snadno*

- Automatického zpracování číslování obrázků, tabulek, rovnic, rejstříků, veličin, seznamů literatury, poznámek pod čarou
- Křížové odkazy na veškeré objekty
- Schopnost definování stylů a provádění hromadných změn
- Nekompromisně kvalitní zpracování matematických vztahů
- Podpora českého jazyka
- Kompatibilita se šablonami konferencí a časopisů

### <span id="page-4-1"></span>**12 Nástroje na zpracování dokumentů**

- Profesionální nástroje:
	- **–** TeX, LaTeX
	- **–** Adobe InDesign
	- **–** Aldus/Adobe PageMaker
	- **– Jsou nekompromisní, ale náročné na instalaci a používání**
- Odlehčené značkovací jazyky:
	- **–** Pro úpravu prostého textu a jeho následný převod na formátovaný text
	- **–** Možnosti omezené, ale podporují jednotnost zpracování
	- **– Jednoduché, nenáročné a přesto předčí typicky používané aplikace typu MS-Word**

## <span id="page-4-2"></span>**13 Odlehčené značkovací jazyky typu MarkDown**

#### <span id="page-4-3"></span>**13.1 Formátování písma:**

*šikmo*, **tučně**, zdrojový text, přeškrtnuté

**Markdown**

\*šikmo\*, \*\*tučně\*\*, `zdrojový text`, ~~přeškrtnuté~~

#### **WWW - HTML**

```
<p><em>šikmo</em>, <strong>tučně</strong>,
<code>zdrojový text</code>, <del>přeškrtnuté</del></p>
```
#### **Pdf - Latex**

```
\emph{šikmo}, \textbf{tučně}, \texttt{zdrojový\ text},
\sout{přeškrtnuté}
```
### <span id="page-5-0"></span>**14 MarkDown - Formátování odstavců**

```
### Nadpis 3
+:-----------+:-----------+:----------------+
| - seznam 1 | 1. položka | - [ ] úkol 1 |
| - seznam 2 | 2. položka | - [x] úkol 2 |
+------------+------------+-----------------+
| > citace | `kód` | rovnice $e^\pi$ |
+------------+------------+-----------------+
```
**Nadpis 3**

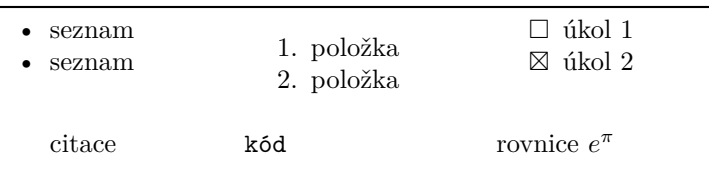

## <span id="page-5-1"></span>**15 MarkDown - Možnosti exportu a importu PanDoc**

Možnosti vstupního formátu a výstupního formátu konverzního nástroje PanDoc ukazuje [obrázek.](#page-6-0)

### <span id="page-5-2"></span>**16 MarkDown - Vložení a odkazování obrázků**

Obrázek v textu: ![Obrázek](PanDocFormaty.pdf) {width=80px height=40px}

 $\overline{\text{Obr}}$ ázek v textu: Ē.

<sup>↔</sup>Emacs Org-Mode  $+$ 

Automaticky číslovaný obrázek s titulkem mimo text:

```
![Obrázek2](PanDocFormaty.pdf)
{#JmenoObrazku2 .class width=80px height=40px}
```
[Odkaz na obrázek formátů PanDoc](#ObrPanDocFormaty).

<span id="page-6-0"></span> $\left( \leftarrow$  = conversion from; → = conversion to; ↔ = conversion from and to)

#### **Lightweight markup formats**

↔Markdown (including CommonMark and GitHub-flavored Markdown)  $\leftrightarrow$ reStructuredText → AsciiDoc ↔Emacs Org-Mode ↔Emacs Muse  $\rightarrow$  Textile ← txt2tags

**HTML formats** ↔(X)HTML 4  $\leftrightarrow$ HTML5

**Ebooks** ↔EPUB version 2 or 3 ↔FictionBook2

**Documentation formats<br>→ GNU TexInfo<br>↔Haddock markup** 

**Roff formats**

 $\leftrightarrow$  roff man<br> $\rightarrow$  roff ms

**TeX formats** ↔LaTeX → ConTeXt

#### **XML formats**

 $\leftrightarrow$  DocBook version 4 or 5 ↔JATS → TEI Simple

**Outline formats**  $\leftrightarrow$ OPML

#### **Word processor formats**

↔Microsoft Word docx  $\leftrightarrow$  OpenOffice/LibreOffice ODT → OpenDocument XML → Microsoft PowerPoint

#### **Interactive notebook formats** ↔Jupyter notebook (ipynb)

**Page layout formats**  $\rightarrow$  InDesign ICML

#### **Wiki markup formats**

↔MediaWiki markup ↔DokuWiki markup

- ← TikiWiki markup ← TWiki markup
- $\rightarrow$  Vimwiki markup
- → XWiki markup → ZimWiki markup
- $\leftrightarrow$ Jira wiki markup

#### **Slide show formats**

- → LaTeX Beamer → Slidy  $\rightarrow$  reveal.js  $\rightarrow$  Slideous
- $\rightarrow$  S5  $\rightarrow$  DZSlides
- 

**Custom formats**  $\rightarrow$  custom writers can be written in lua.

#### **PDF**

→ via pdflatex, xelatex, lualatex, pdfroff, wkhtml2pdf, prince, or .<br>weasyprint.

Obrázek 1: Pan Doc Formáty

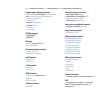

Obrázek 2: Obrázek2

[Odkaz na obrázek formátů PanDoc.](#page-6-0)

## <span id="page-7-2"></span>**17 MarkDown - Možnosti kvalitní reprezentace matematiky**

Vzorce na řádku s textem:  $\gamma = \frac{1}{\sqrt{1-\epsilon}}$  $\frac{1}{1-v^2/c^2}$  ∃*x*∀*y*(*Rxy* ≡ *Ryx*)

Výsledný formát vzorce v textu:

 $e^x = \sum_{n=0}^{\infty} \frac{x^n}{n!} =$ \lim\_{n\rightarrow\infty} (1+x/n)^n\$`

$$
e^x = \sum_{n=0}^{\infty} \frac{x^n}{n!} = \lim_{n \to \infty} (1 + x/n)^n
$$

Příklad vzorce mimo text:

 $\$  8 \ e^x = \sum\_{n=0}^{\infty} \frac{x^n}{n!} = \lim\_{n\rightarrow\infty} (1+x/n)^n \$\$

$$
e^x = \sum_{n=0}^{\infty} \frac{x^n}{n!} = \lim_{n \to \infty} (1 + x/n)^n
$$

### <span id="page-7-3"></span>**18 Křížové odkazy na číslované vztahy komfortně**

Definovat matematiku a titulek takto:

\$\$ \frac{1}{2} \$\$ {#eq:jmenovzorce}

<span id="page-7-1"></span>
$$
\frac{1}{2} \tag{1}
$$

A odkazovat na následující vzorec takto: [@eq:titulek2] [2](#page-7-0)

### <span id="page-7-4"></span>**19 Křížové odkazy na číslované vztahy komfortně 2**

Jiná matematika:

 $$ $ a^2 + b^2 = c^2 $ $ { \# eq:} \text{titulek2}$ 

<span id="page-7-0"></span>
$$
a^2 + b^2 = c^2 \tag{2}
$$

A odkaz na první vzorec: [@eq:jmenovzorce] [1](#page-7-1)

## **Obsah**

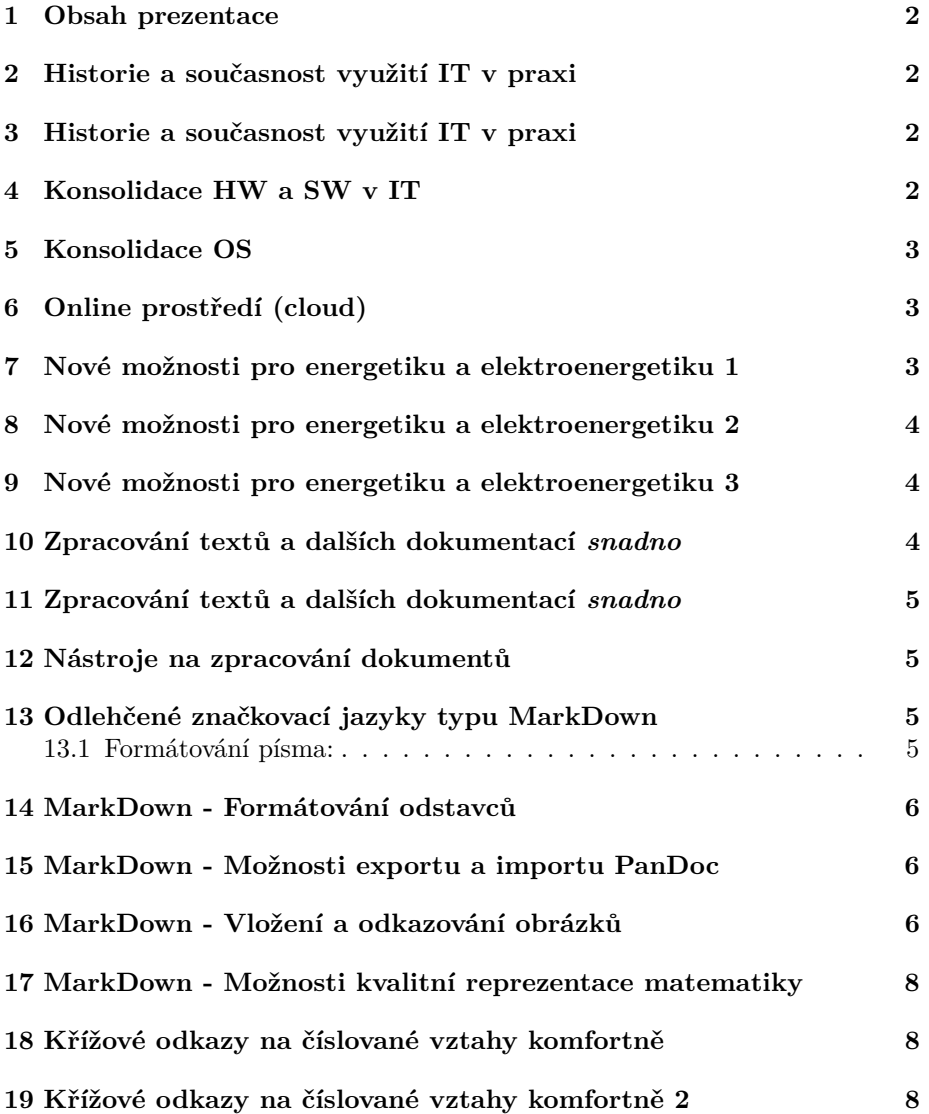